# 2024 年全国大学生物联网设计竞赛(华为杯)命题 安谋科技(Arm China)赛道

全国大学生物联网设计竞赛组委会

# **一、大赛背景**

["全国大学生物联网设计竞赛](http://iot.sjtu.edu.cn/Default.aspx)"是由教育部高等学校计算机类专 业教学指导委员会物联网工程专业教学研究专家组发起,以促进国内 物联网相关专业建设和人才培养为目标,以物联网技术为核心,激发 物联网相关专业学生的创造、创新、创业活力,推动高校创新创业教 育而举办的面向大学生的学科竞赛。

# **二、赛题设计**

## **2.1** 赛题内容

物联网的精髓在于其强大的连接性和智能化。本次竞赛的核心任 务是利用 MM32F5270 控制器(内置安谋科技 Star-MC1 星辰处理器) 作为核心控制单元,精心设计一款智能远程操作机器人,使其能以自 动或手动的方式解决各种场景下的实际问题,如交通运输、工业生产、 能源管理、环境监测等场景。具体要求如下。

- 1. 机器人需搭载 WiFi、蓝牙或其他通信设备,与手机 APP、小程序、 PC 或其他控制终端实现连接;
- 2. 操作人员能远程获取机器人所处环境的实时信息,还可以灵活地 对机器人进行远程操控;

3. 机器人具有一定程度的智能决策能力。

加分项:可以实现多台机器人的数据共享。

## **2.2** 硬件支持

开发板尺寸为 176mm×130mm,具体配置如下图。

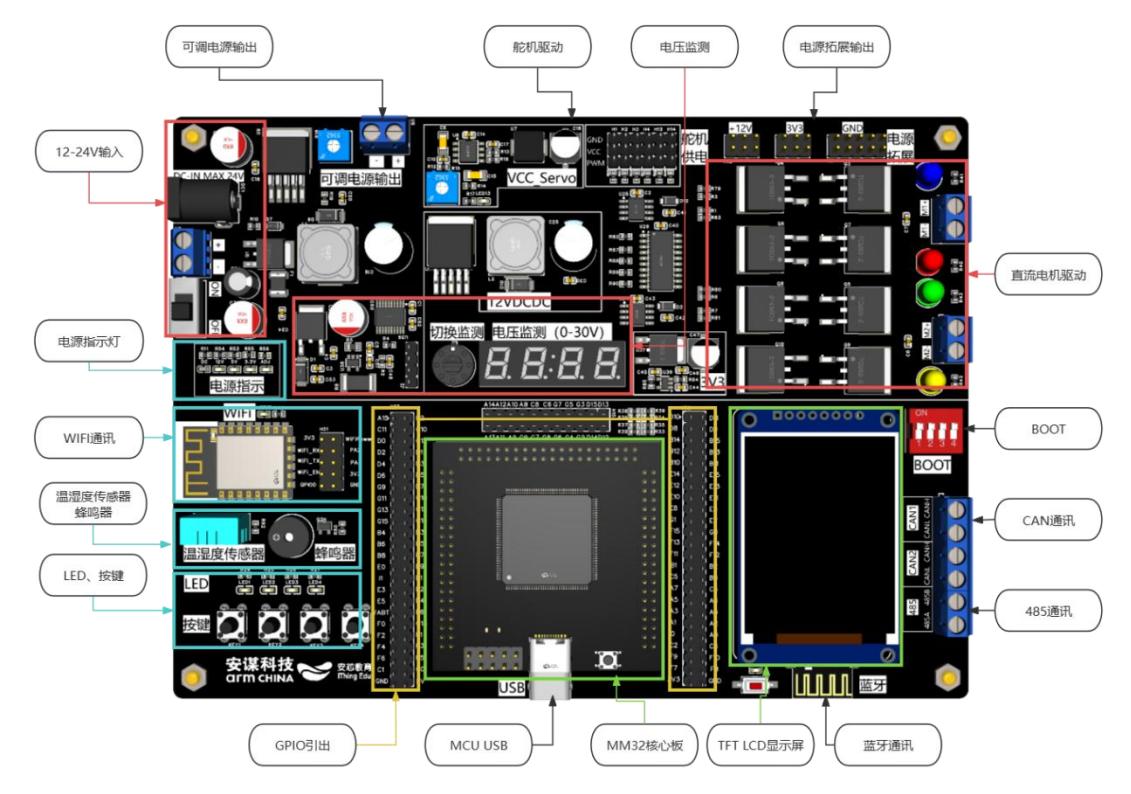

图 1 安芯星辰物联网开发板 硬件资源图

# 电源输入(**12V-24V**)

电源输入使用 DC 口,支持 12V-24V 的宽电压输入。使用了 DC-DC 电源,配备了自恢复保险丝和防反接电路,能显著降低电源 的故障率。

## 可调电源输出

开发板配备了多路稳压电源和可调电源,并搭载了多路可选的电 压监测数码管,方便使用者输出需要的电源。

## 舵机驱动

六路舵机驱动,输出电压可调。

## 电压监测

板载电压监测,通过数码管显示当前档位电压的实时信息。

## 电源拓展

开发板板载的一组电源输入输出排针,方便在实验时提供常见的 电源,免去没有电源的麻烦。

#### 直流电机驱动

两路直流电机驱动,可以实现联网小车等经典物联网项目。

## **BOOT**

开发板板载的启动模式选择端口(BOOT),MM32 有 BOOT0 和 BOOT1 选择引脚, 用于选择复位后 MM32 的启动模式。

### 两路 **CAN** 通讯

在物联网开发中,CAN 通信通常用于连接不同类型的传感器、 执行器和嵌入式系统。通过使用多路 CAN 接口,开发板可以更好地 适应多样化的应用场景和网络需求。

#### 一路 **485** 通讯

集成了 TTL 转 485 设计, 提供了可靠、稳定、抗干扰能力强的 数据通信解决方案。

## **TFT LCD** 屏幕

1.8 寸 65K 彩色 T 128x160 分辨率, 显示清晰。采用 SPI 串行总 线,只需几个 IO 即可点亮显示。

## 蓝牙**/WiFi** 通讯模块

开 发 板 板 载 了 蓝 牙 /WiFi 一 体 通 信 模 块 , 支 持 双 频 WiFi  $(2.4\text{GHz}\&5\text{GHz})$ , WLAN802.11a/b/g/n, WiFi TCP, UDP, HTTP, HTTPS、MQTT 等协议,802.11n 最快速率可达到 150Mbps,802.11g、 802.11a 可达 54Mbps,支持外置天线。。

## **MM32** 最小系统板

核心板插拔设计,用户可以便捷更换。减少更换功能板所造成的 浪费。

## **GPIO** 插针

2.54mm 间距 GPIO 全引出。

## 按键 医二氯化物 医二氯化物 医心脏性 医心脏性

四个板载按键,复位按键位于核心板。

#### **LED**

四个板载 LED,方便实现流水灯/指示灯。

#### 蜂鸣器

让开发板可以发声,实现简单的报警/闹铃。

## 温湿度传感器

板载 DHT11 温湿度传感器,读取当前环境的温湿度数据。这也 是物联网中常见的数据采集类型。

# **2.3** 软件支持

提供开发板配套的 1:1 虚仿平台,集成所有模块的学习教程。使 用购买开发板赠送的账号即可快速学习,减少学生的上手难度,增加

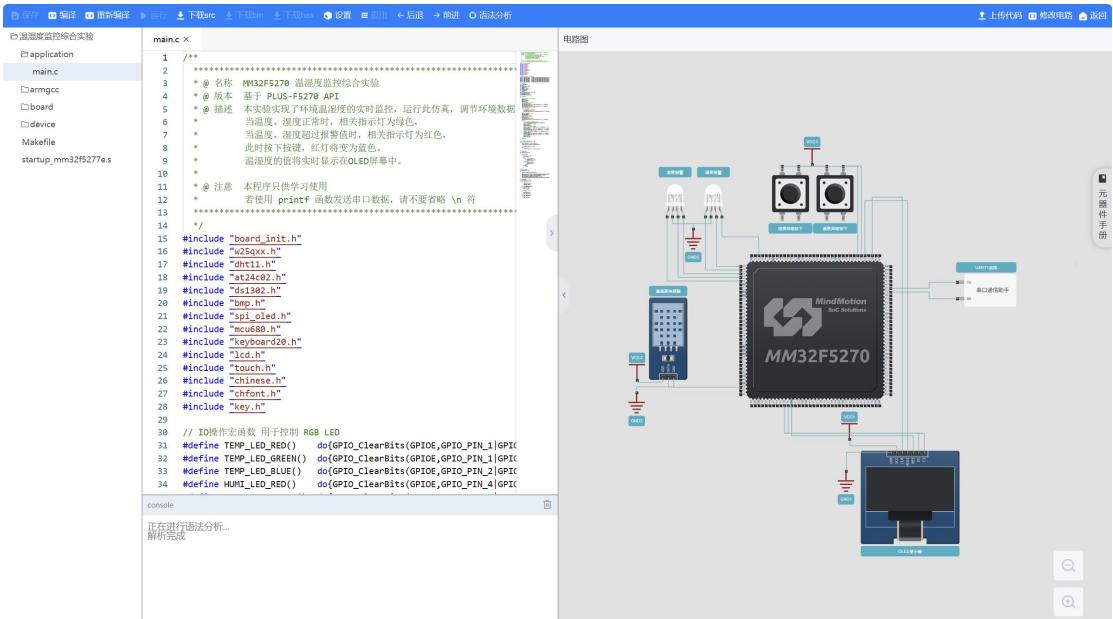

学生的参与度。

### 图 2 在线仿真实验教学平台

# **三、参赛资源支持**

# **3.1** 申请开发板

在竞赛官网注册、组队,选择安谋赛道并提交报名表,报名成功后 发邮件至下述邮箱提交开发板申请:[wlw@ithingedu.com](mailto:wlw@ithingedu.com)

# **3.2** 技术支持 **QQ** 群

群二维码见附图。

# **3.3** 技术支持链接

竞赛技术支持链接参见附表。

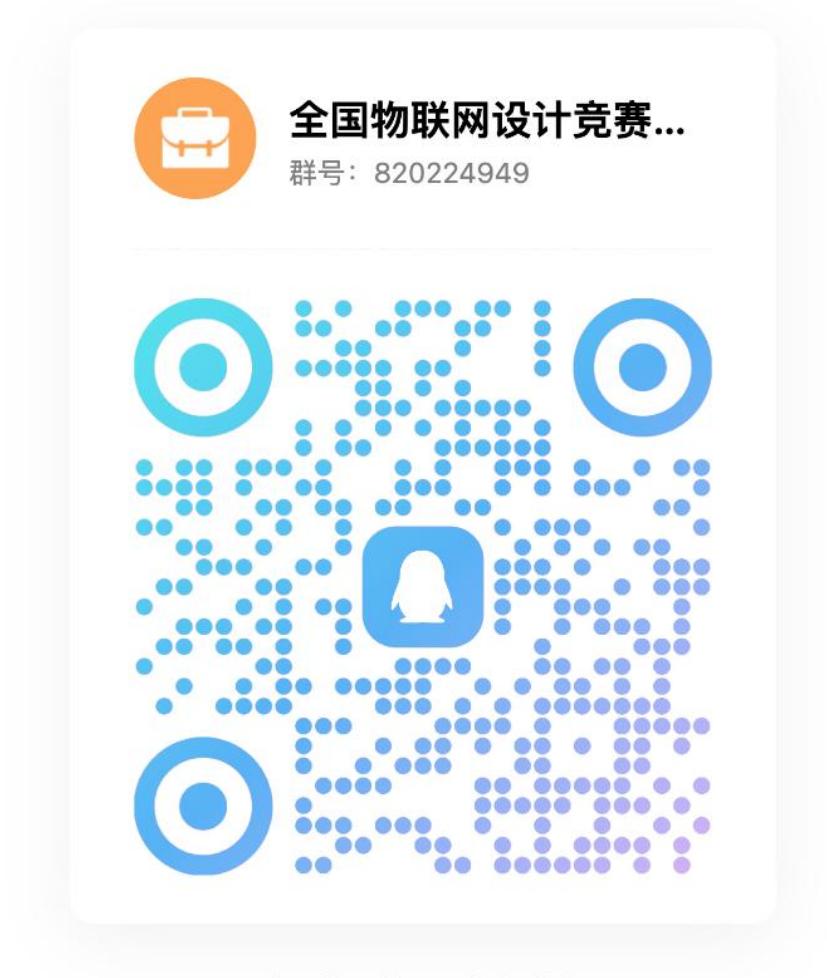

扫一扫二维码,加入群聊

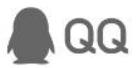

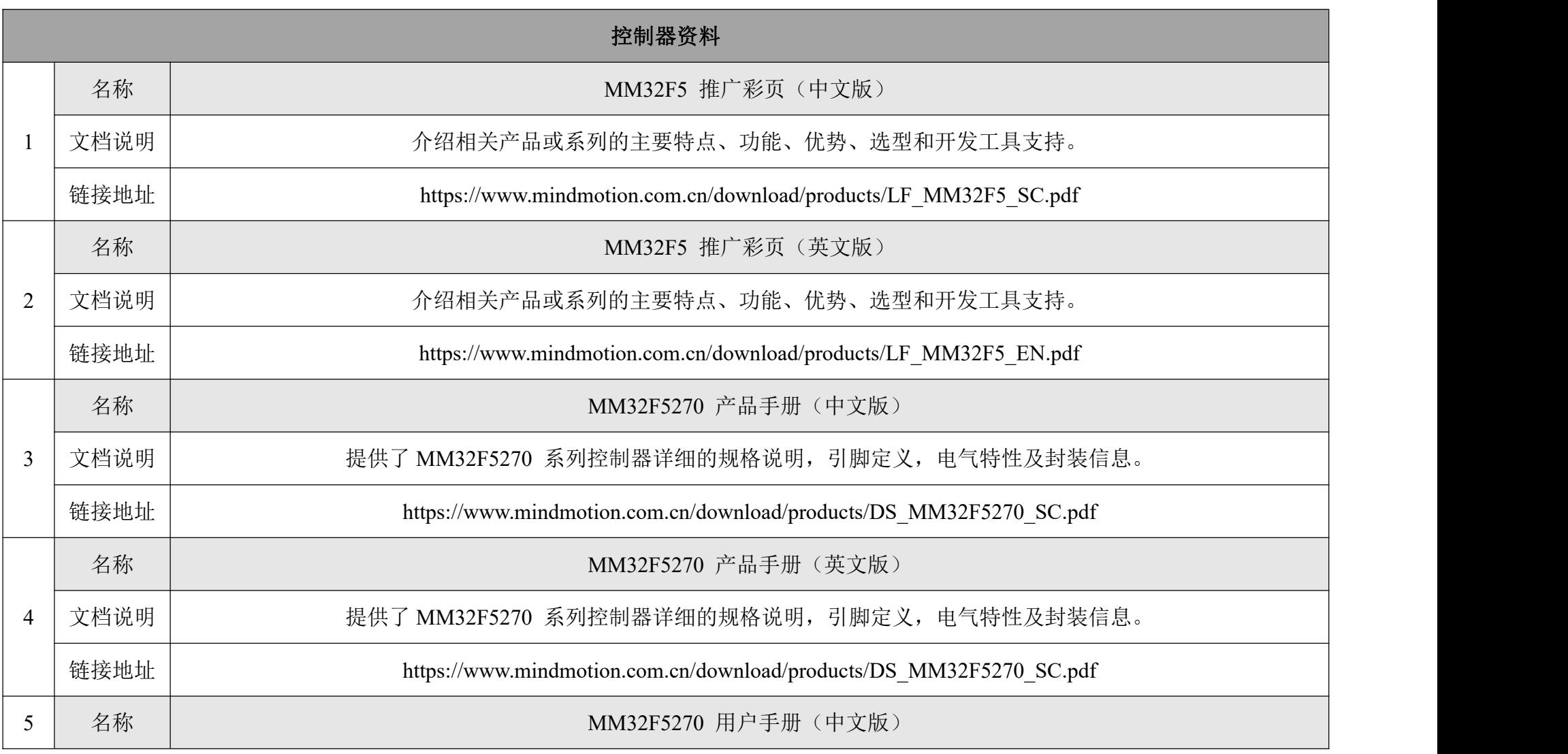

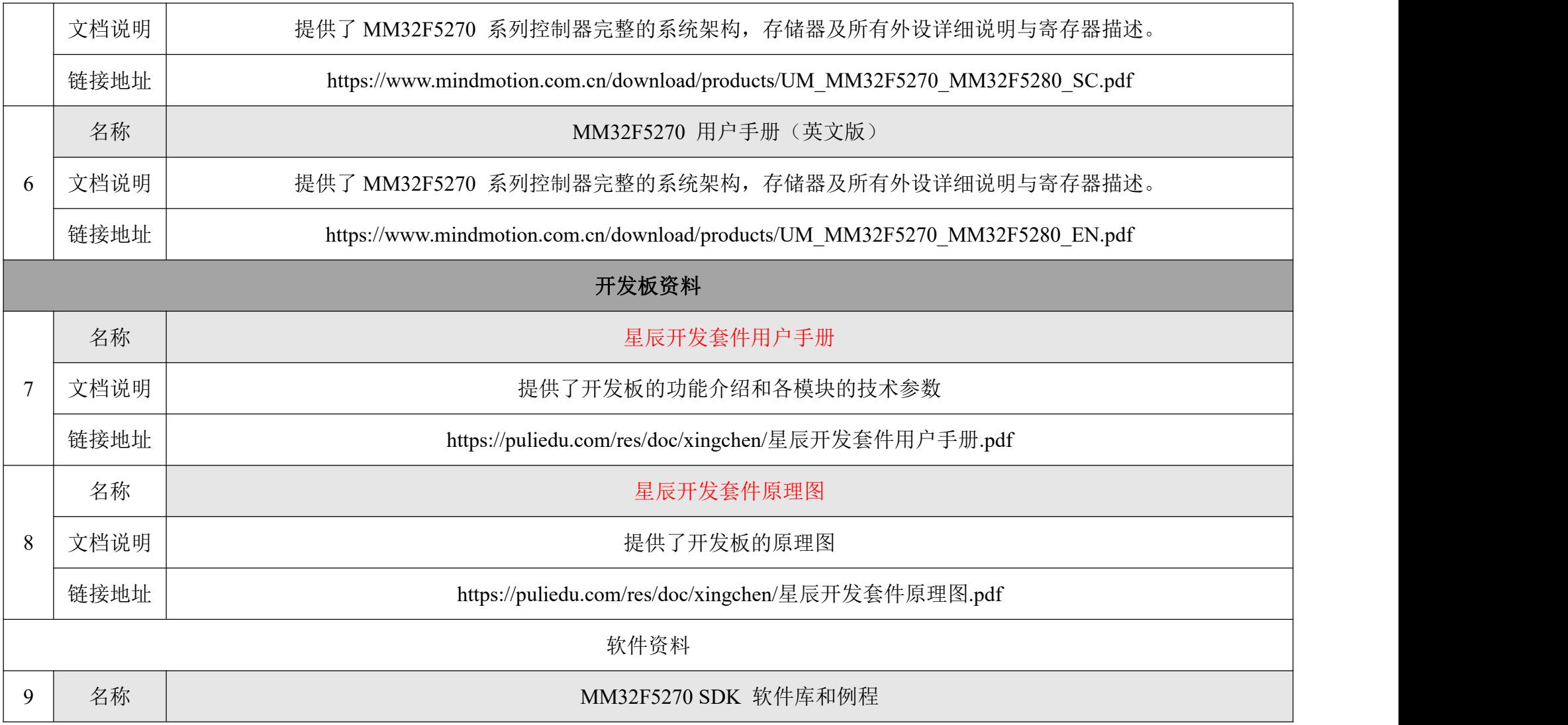

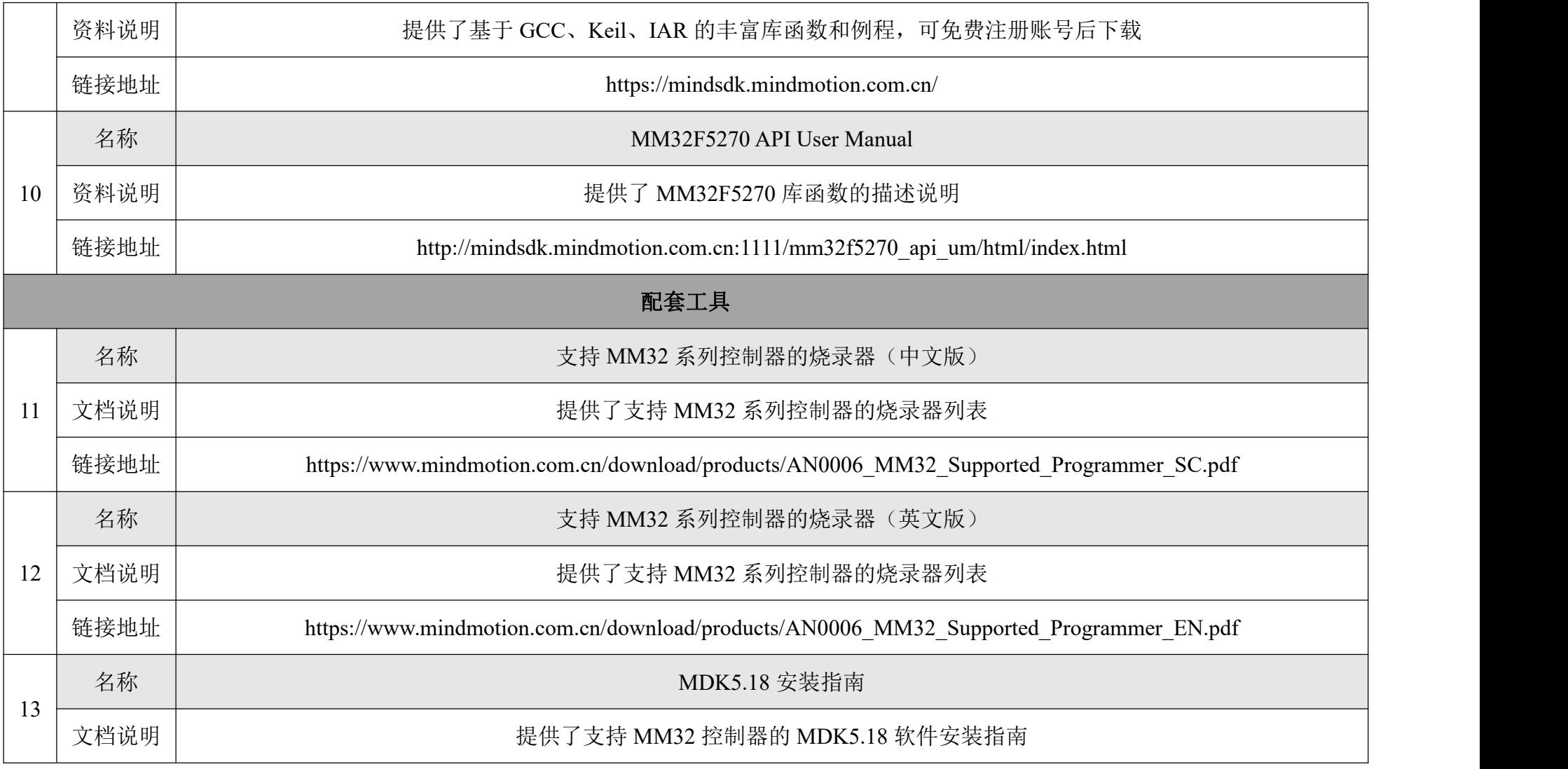

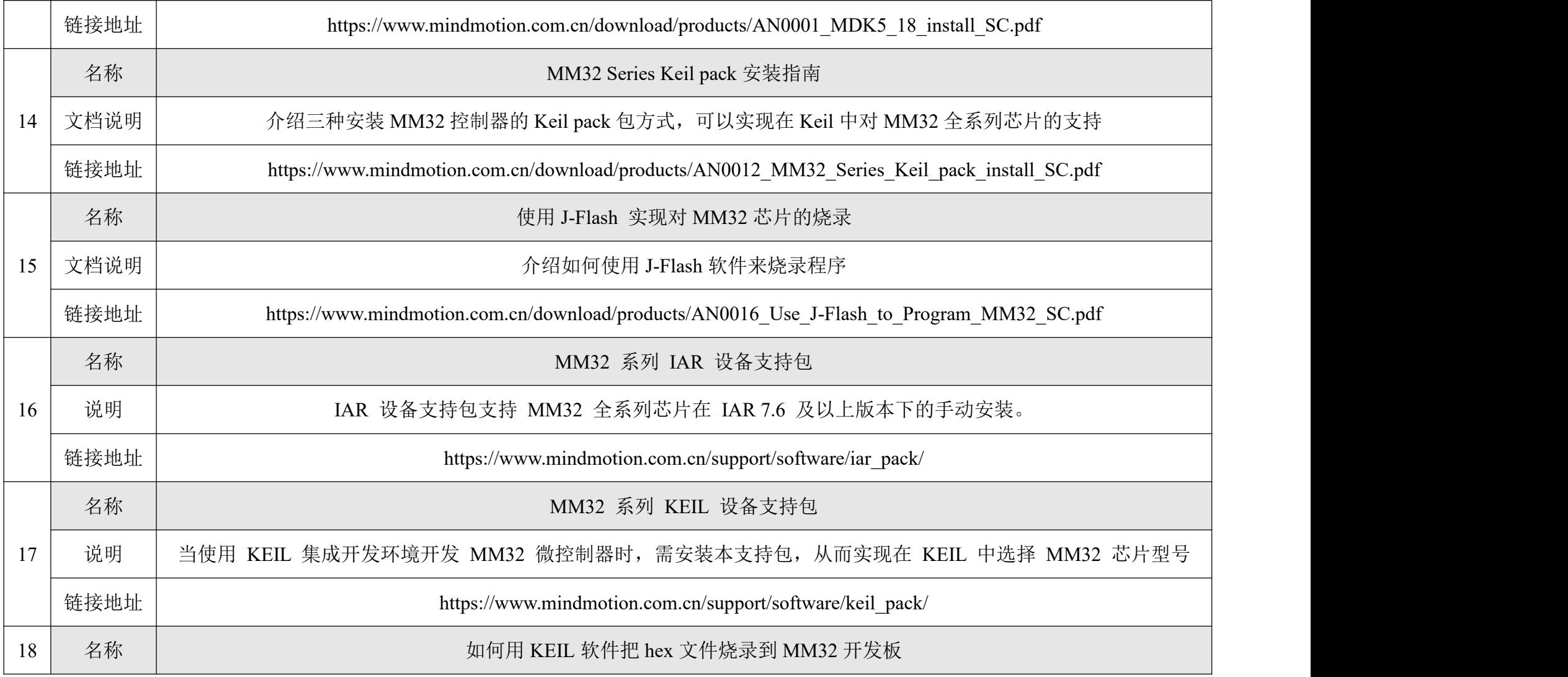

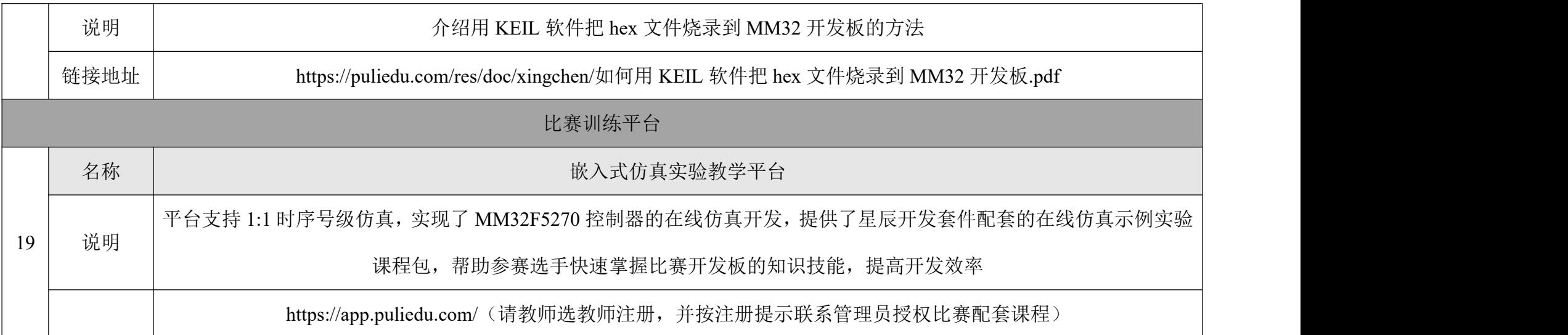